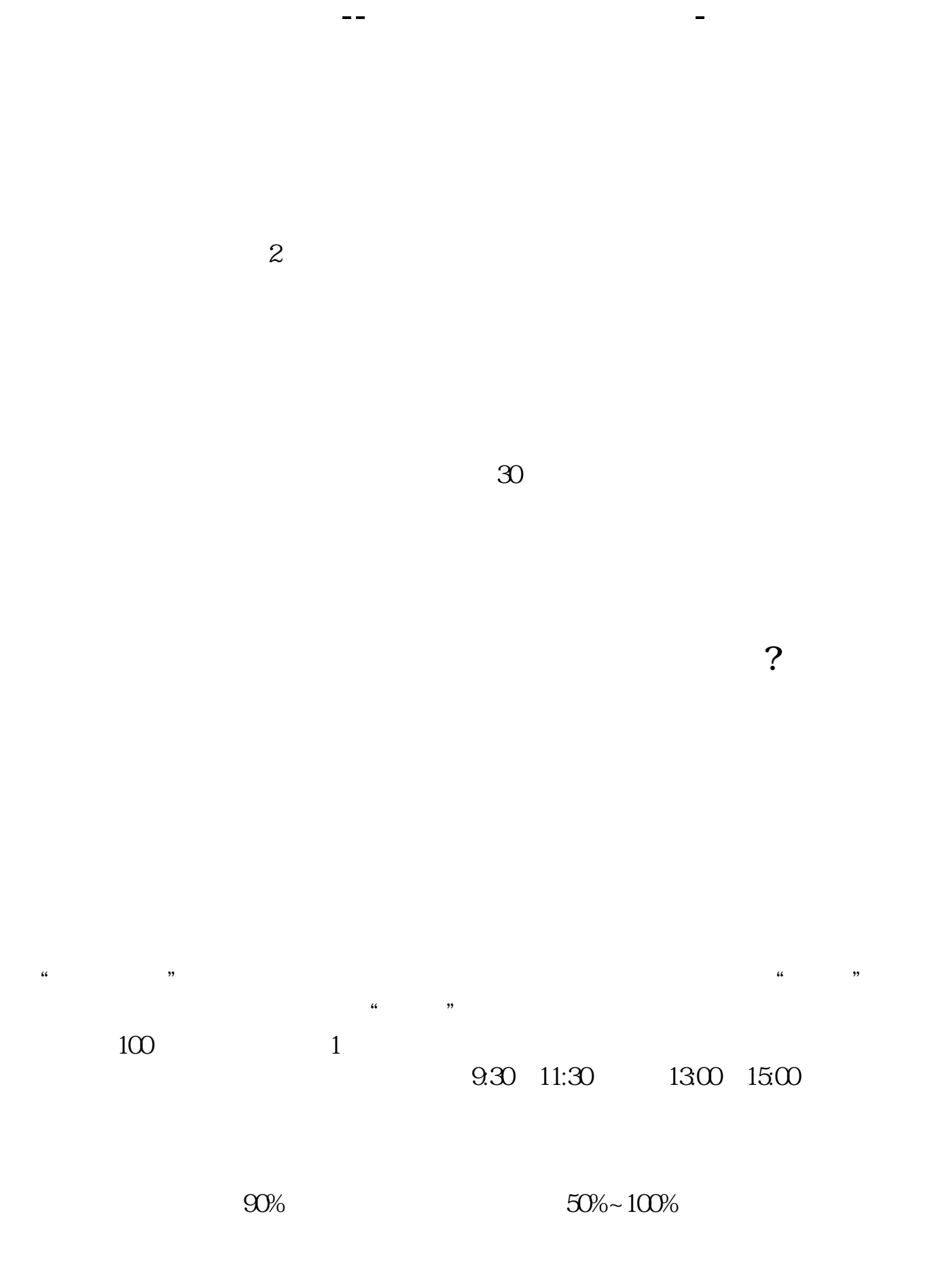

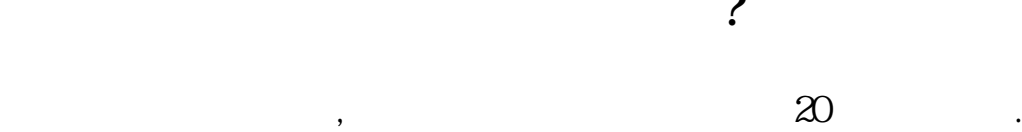

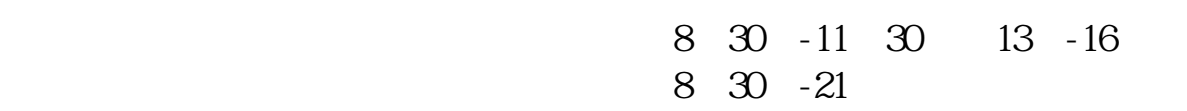

 $\infty$ 

人。<br>2.<br>2.

2113

 $\sim$ 

 $-5261$ 

其实很简单的,别想得那4102么复杂。

 $1653$ 

**四、在网上开股票户需要多长时间?**

 $k$  $\mathbf K$  and  $\mathbf k$ 

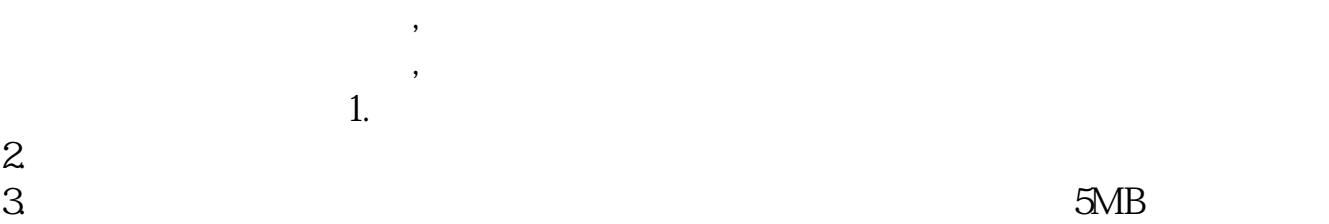

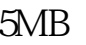

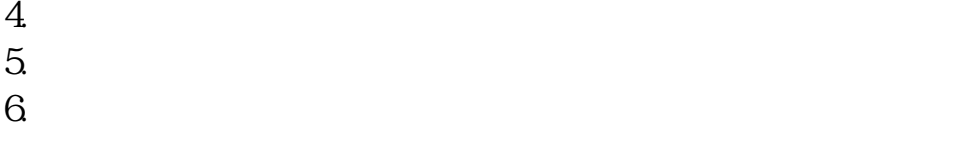

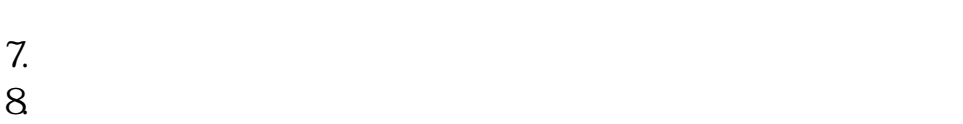

 $9.$ 

 $10$ 

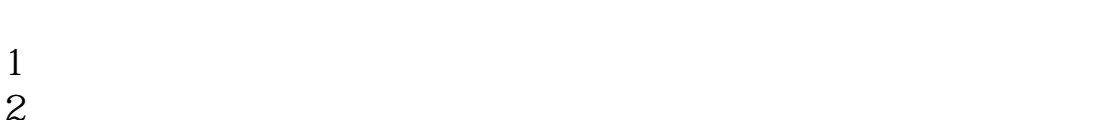

 $2<sub>0</sub>$  $3 \nightharpoonup$ 

 $4\,$ 

 $5$ 

 $6\hskip 1.5cm$ 

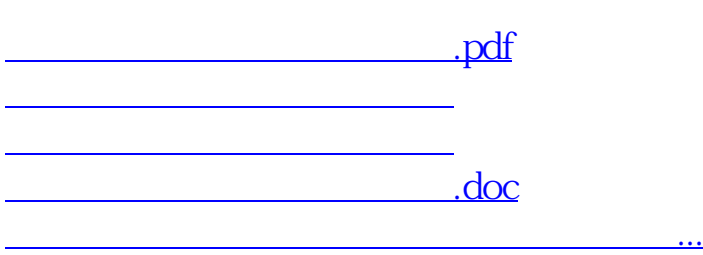

https://www.gupiaozhishiba.com/article/5126.html